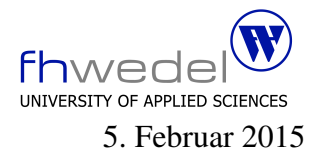

Aufgaben zur Klausur Objektorientierte Programmierung im WS 2014/15 ( B ECom, B Inf, B TInf, B MInf, B WInf)

Zeit: 90 Minuten erlaubte Hilfsmittel: keine

Bitte tragen Sie Ihre Antworten und fertigen Lösungen ausschließlich an den gekennzeichneten Stellen in das Aufgabenblatt ein. Ist ihre Lösung wesentlich umfangreicher, so überprüfen Sie bitte nochmals Ihren Lösungsweg.

Nutzen Sie die Rückseiten der Klausur zur Entwicklung der Lösungen und übertragen die fertigen Lösungen in das Aufgabenblatt.

Sollten Unklarheiten oder Mehrdeutigkeiten bei der Aufgabenstellung auftreten, so notieren Sie bitte, wie Sie die Aufgabe interpretiert haben.

Tipp: Bei der Entwicklung der Lösung können kleine Skizzen manchmal hilfreich sein.

Viel Erfolg!

Diese Klausur besteht einschließlich dieses Deckblattes aus 11 Seiten.

### Aufgabe 1:

Die folgenden Klassen dienen zur Implementierung einer allgemeinen dynamischen Datenstruktur für Listen und Bäume. Die Bezeichnungen sind an die in LISP üblichen Bezeichnungen angelehnt. In dieser einfachsten universellen Datenstruktur gibt es drei Auspragungen: ¨

Atome sind die elemetaren Objekte, diese werden durch einen Namen identifiziert.

Ein spezielles elementares (atomares) Objekt wird mit nil bezeichnet und wird z.B. für die Darstellung einer leeren Liste verwendet.

Zusammengesetzte Objekte werden mit Hilfe von Paaren aufgebaut, wobei die beiden Teile wieder beliebig komplexe Werte sein dürfen.

Listen werden üblicherweise als eine Folge von Paaren dargestellt, wobei die Elemente der Liste über den cdr-Verweis verkettet werden und das Ende der Liste durch eine Referenz auf das nil-Objekt gekennzeichnet wird.

Mit Prädikaten kann man Eigenschaften eines Werts erfragen:

- isAtom soll gelten für nicht zusammengesetzte Objekte
- is Nil nur für den speziellen nil–Wert
- isPair nur für zusammengesetzte Werte
- isList soll gelten für die leere Liste, repäsentiert durch nil, und für Paare, deren zweiter Teil (cdr) eine Liste ist
- isEqual soll zwei beliebige Werte auf Gleichheit überprüfen. Zu implementieren ist dieser Test mit möglichst wenigen Vergleichsoperationen.

Die append-Methode soll eine neue Liste aufbauen, bei der der Wert am Ende der Liste steht, also uber die Referenz in car aus dem letzten Paar zugreifbar ist. ¨

Die length Methode berechnet die Anzahl der Paare, die über die cdr-Referenzen verkettet sind.

Teile der Implementierung sind vorgegeben, füllen sie die fehlenden Methodenrümpfe so, dass die oben geforderte Funktionsweise sichergestellt ist.

Die toString–Methoden sind als reine Testmethoden zu behandeln, keine der anderen Methoden sollte diese in ihrer Implementierung nutzen.

Nutzen Sie an keiner Stelle im zu entwickenden Code den instanceof-Operator.

Die abstrakte öffentliche Klasse Value

```
public abstract
    class Value {
    // Praedikate
    public boolean isAtom() {
         return
             false;
    }
    public boolean isNil() {
         return
             false;
    }
    public boolean isPair() {
         return
             false;
    }
    public boolean isList() {
         return
             false;
    }
    public boolean isEqual(Value v2) {
         return
             false;
    }
    // Selektoren
    public Value car() {
         throw
             new RuntimeException("car not supported");
    }
    public Value cdr() {
         throw
             new RuntimeException("cdr not supported");
    }
    public String name() {
         throw
             new RuntimeException("name not supported");
    }
    public Value append(Value v2) {
         return
             new Pair(v2,this);
    }
```

```
public int length() {
    return
         0;
}
// intelligente Konstruktoren
public static final
    Value nil = new Nil();private static
    java.util.Dictionary<String,Atom> atoms
    = new java.util.Hashtable<String,Atom>();
public static Value atom(String name) {
     // trace output
    System.err.println("Value.atom(" + name + ")");
     Atom a = atoms.get(name);if (a == null) \{// trace output
         System.err.println("new Atom(" + name + ")");
         a = new Atom(name);
         atoms.put(name, a);
     }
    return
         a;
}
public static Value pair(Value car, Value cdr) {
    return
         new Pair(car, cdr);
}
```
}

Die Klasse für den Spezialwert Nil

#### final

 $\left\{ \right.$ 

class Nil extends Value {

#### public

boolean isAtom() {

# $\}$ public boolean isNil() {  $\}$ public boolean is List( $\}$ {  $\}$ public boolean isEqual(Value v2) {  $\cdots$  $\}$ public String name() { return  $"$ nil";  $\}$ public String to String() { return name();  $\}$

Die Klasse für die anderen Atome Atom

 $\}$ 

```
final
 class Atom extends Value {
 private final
  String name;
 Atom(String name) {
  this.name = name;
 \}public
  boolean isAtom() {
   \}public
  boolean is<br>Equal(Value v2) {
    \}public String name() {
  \}public
  String to String() {
  return
   name();\mathcal{F}
```
Die Klasse für zusammengesetzte Werte Pair

```
final
       class Pair extends Value {
       private final
                Value car, cdr;
       Pair(Value car, Value cdr) {
               this.car = car;
               this.cdr = cdr;
       }
       public
               boolean isPair() {
                 . . . . . . . . . . . . . . . . . . . . . . . . . . . . . . . . . . . . . . . . . . . . . . . . . . . . . . . . . . . . . . . .
                         . . . . . . . . . . . . . . . . . . . . . . . . . . . . . . . . . . . . . . . . . . . . . . . . . . . . . . . . . . . . . . . .
       }
       public
               boolean isList() {
                      . . . . . . . . . . . . . . . . . . . . . . . . . . . . . . . . . . . . . . . . . . . . . . . . . . . . . . . . . . . . . . . .
                                  . . . . . . . . . . . . . . . . . . . . . . . . . . . . . . . . . . . . . . . . . . . . . . . . . . . . . . . . . . . . . . . .
       }
       public
                Value car() {
                return
                       car;
       }
       public
               Value cdr() {
               return
                       cdr;
       }
       public
               int length() \{. . . . . . . . . . . . . . . . . . . . . . . . . . . . . . . . . . . . . . . . . . . . . . . . . . . . . . . . . . . . . . . .
                      . . . . . . . . . . . . . . . . . . . . . . . . . . . . . . . . . . . . . . . . . . . . . . . . . . . . . . . . . . . . . . . .
```
}

. . . . . . . . . . . . . . . . . . . . . . . . . . . . . . . . . . . . . . . . . . . . . . . . . . . . . . . . . . . . . . . .

```
public
boolean is Equal (Value v2) {
\}public
Value append(Value v2) {
\}public
String to String() {
return
 " ( " + car.toString() + " . " + cdr.toString() + " )";
\}
```
 $\}$ 

Fragen:

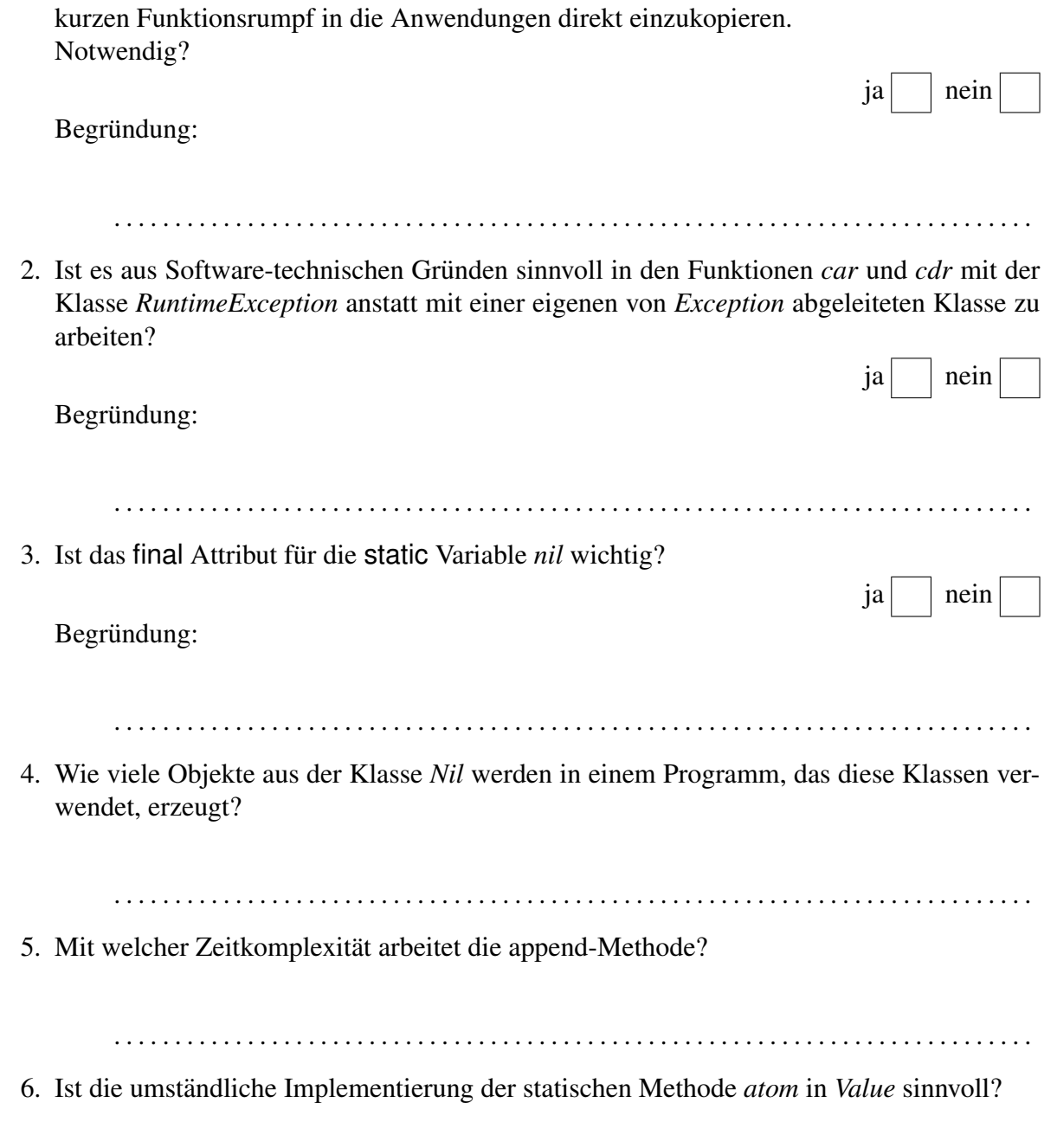

1. Ist die Funktion *atom* in der Klasse *Value* notwendig, oder ist es vernünftiger, den sehr

7. Mit welcher Zeitkomplexitat arbeitet die isEqual-Methode? ¨

. . . . . . . . . . . . . . . . . . . . . . . . . . . . . . . . . . . . . . . . . . . . . . . . . . . . . . . . . . . . . . . . . . . . . . . . . . . .

. . . . . . . . . . . . . . . . . . . . . . . . . . . . . . . . . . . . . . . . . . . . . . . . . . . . . . . . . . . . . . . . . . . . . . . . . . . .

Gegeben sei die folgende Schnittstelle für eine Listenklasse:

## public

interface List {

// *haengt ein Element an die Liste vorne an.*

public void prepend(Value v);

// *haengt ein Element an die Liste hinten an.*

public void append(Value v);

// *berechnet die Laenge einer Liste*

public int length();

// *greift auf das i-te Element der Liste*

// *zu, das Element mit dem Index 0*

// *ist der Kopf der Liste*

public Value get(int i);

// *testet ob die Liste leer ist*

public boolean isEmpty();

}

Für diese Schnittstelle ist eine Implementierung zu entwickeln, die die Value–Klasse verwendet. Der Rahmen für diese Klasse ist wieder vorgegeben. Entwickeln Sie die fehlenden Teile.

```
public
  class ListAsValueList implements List {
  private Value 1;
  public ListAsValueList() {
    \}public void prepend(Value v) \{\}public void append(Value v) \{\}public int length() \{ł
  public Value get(int i) \{\}public boolean is Empty() \{\}public String to String(\}{
    String res = " "int len = length();if (len != 0) {
      res = get(0).toString();for (int i = 1; i < length(); ++i)
        res += ", " + get(i).toString();\}return res;
  \}
```
 $\}$